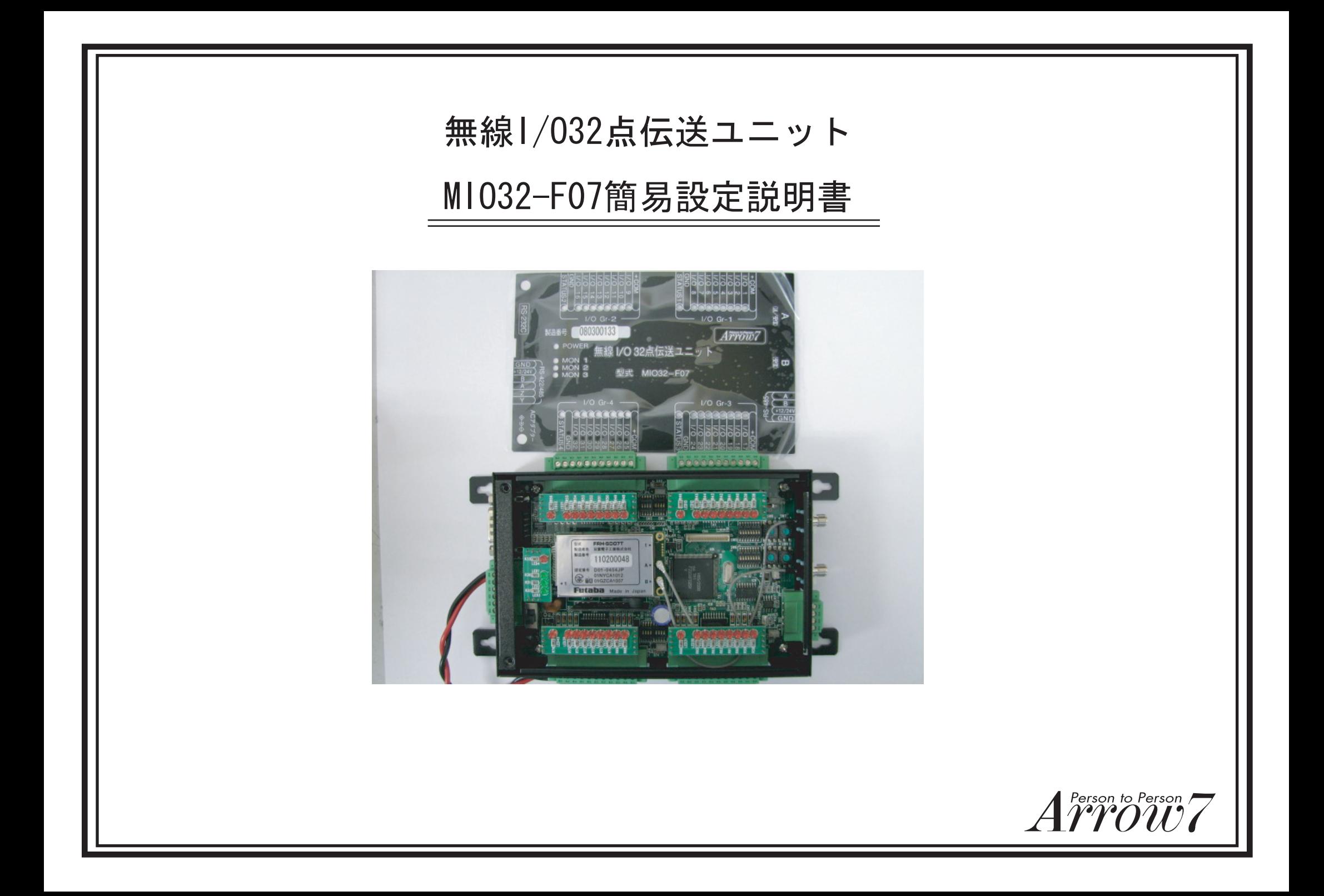

まず初めにMIO32ーF07を動作させるためには各種設定項目を スイッチによって設定する必要があります。

MIO32ーF07の上フタを外して上から見た写真

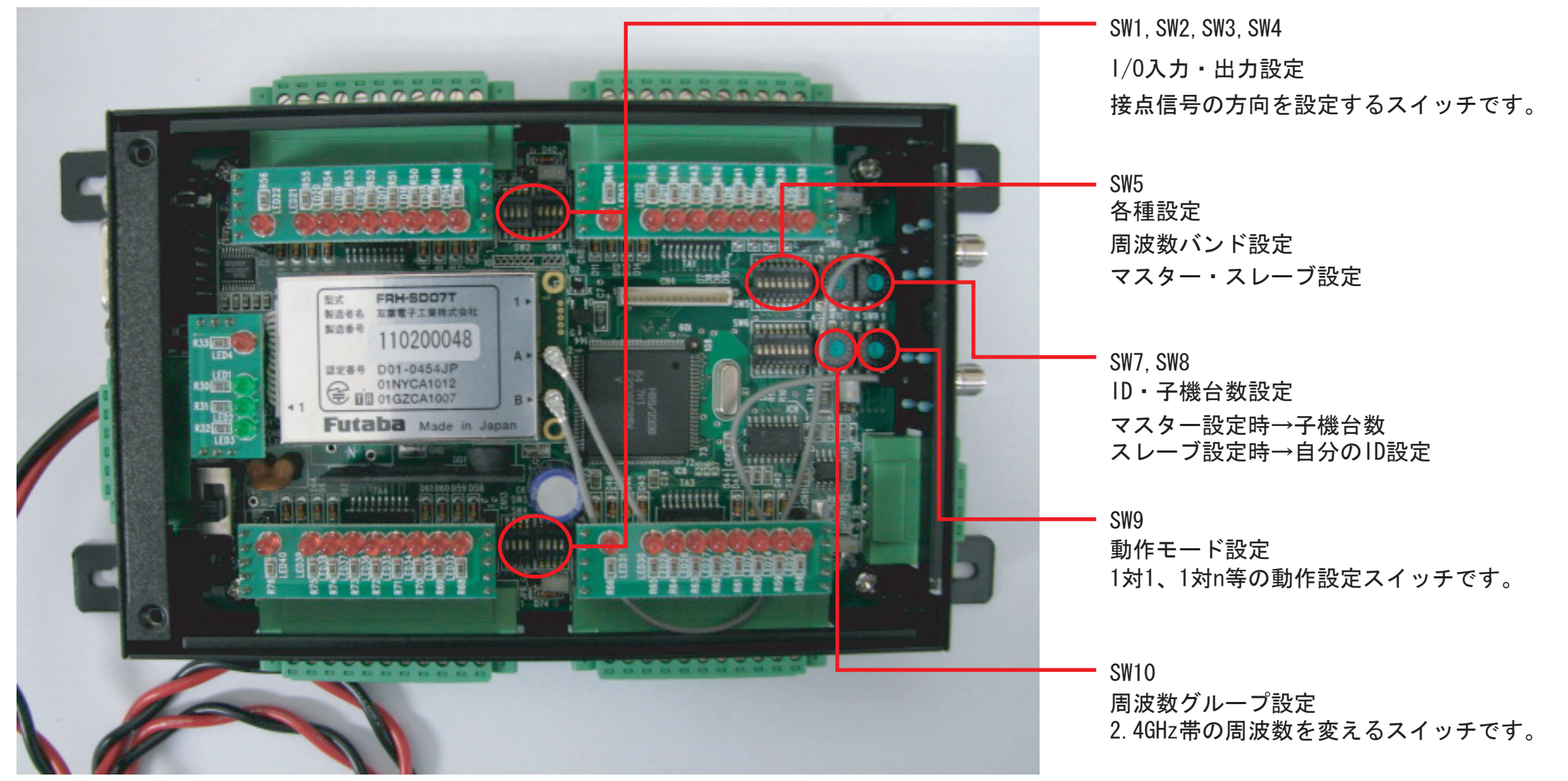

## ■MI032-F07簡易設定説明

各スイッチの説明

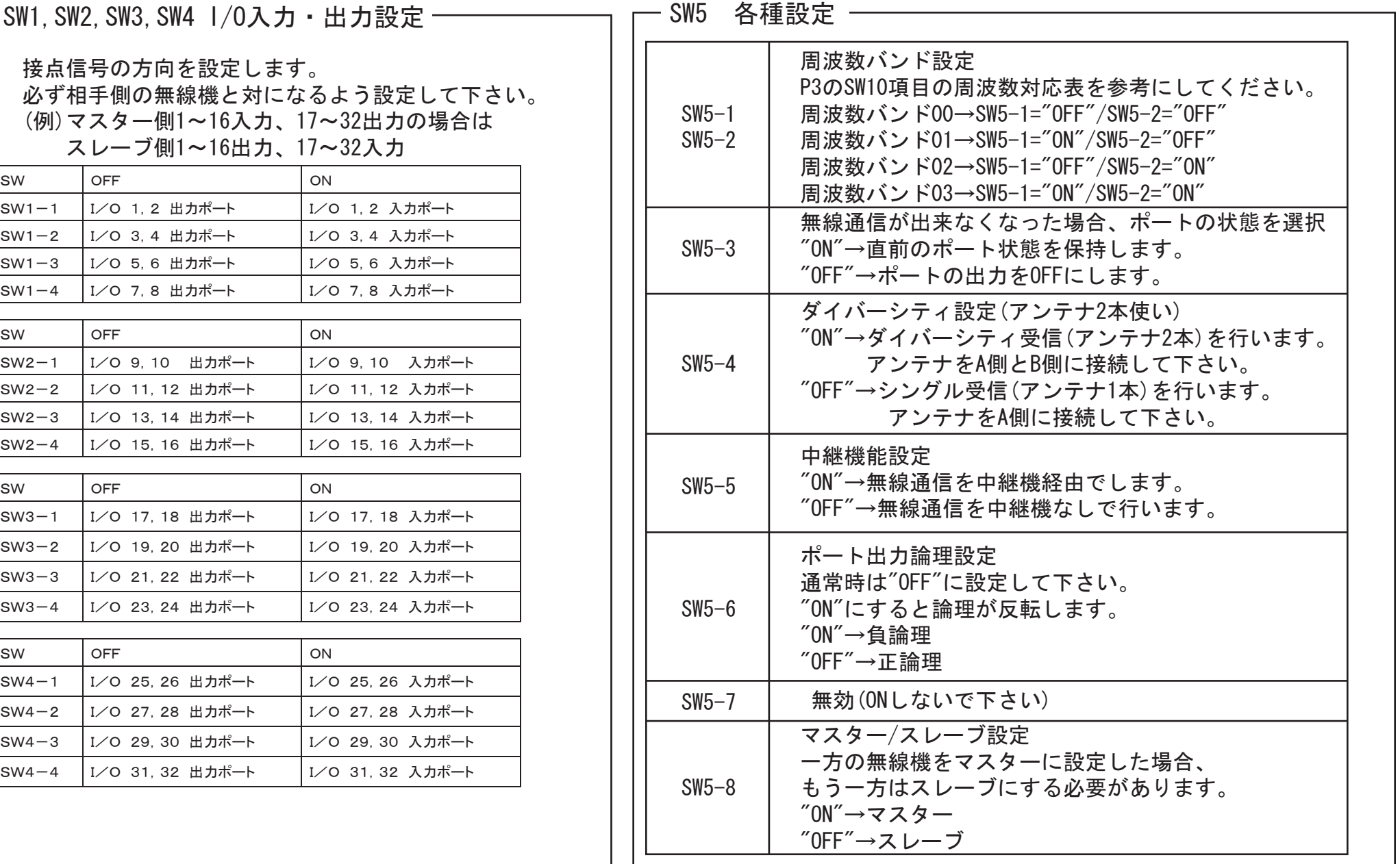

■MI032-F07簡易設定説明

各スイッチの説明

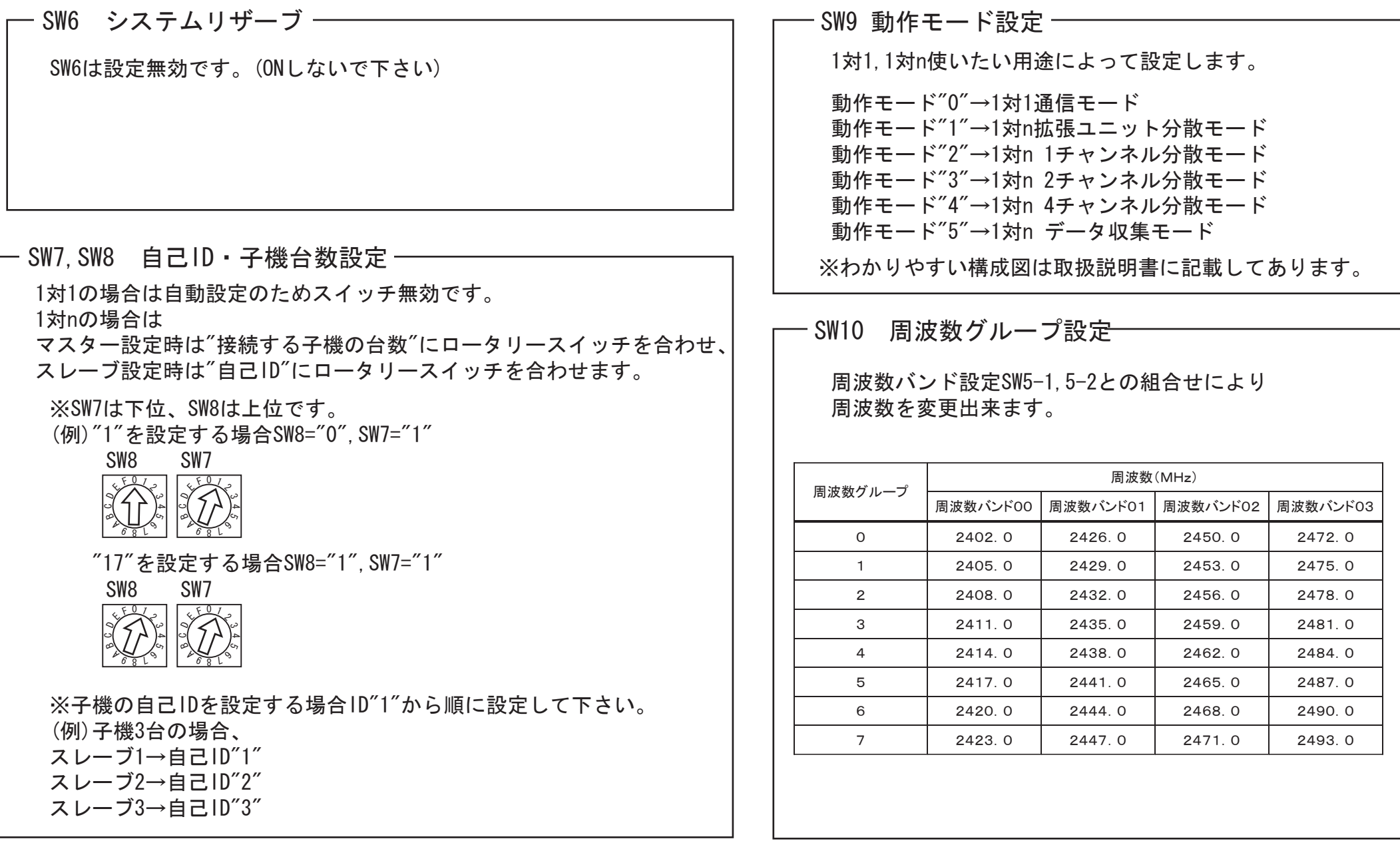